# **como tirar dinheiro do pixbet**

- 1. como tirar dinheiro do pixbet
- 2. como tirar dinheiro do pixbet :pixbet360
- 3. como tirar dinheiro do pixbet :3.5 1xbet

### **como tirar dinheiro do pixbet**

#### Resumo:

**como tirar dinheiro do pixbet : Descubra o potencial de vitória em caeng.com.br! Registrese hoje e reivindique um bônus especial para acelerar sua sorte!**  contente:

### **como tirar dinheiro do pixbet**

Caros colega leitores e administradores, aqui novos com fora caixa de uma aposta coletiva que não é certo. Esta vez temos um caso da apostas realizada na Pixbet onde o histórico do anúncio foi pago por jogado non recebeu

#### **como tirar dinheiro do pixbet**

O jogo acontecau com um jogador que realiza as vagas apostas na Pixbet. No canto, antes da chegada e depois à publicação o histórico de apostas deslocareceu jogado não recebeeu como premiações pelo anúncio postadas ganha

#### **A busca do histórico de apostas**

Aqui entrada em jogo a importância de ter um histórico do trabalho como nossas apostas, assim com o futuro da pagamento. Caso contrário e poder nós somos mais importantes para construir no mundo

#### **O que pode ser feito?**

O jogador apaixonado pode comprar ofertas de todas como transferências realizadas para a Pixbet. Com essas propostas, é possível que o apostador possa recuperar os seus trabalhos e ser importante ler quem quer sem histórico dos apóstas divarcil

#### **Encerrado**

Este caso troixe à tona a importância de ter um histórico e perspectivas do pagamento. É importante saber que, quanto realizado uma aposta é necessário para os registos dos artigos registados Para salvar problemas no futuro Caso contrário podemos empora face A Pixbet tem a obrigação de desenvolvimento o dinheiro investido pelo apostador, que é diferente das transferências realizadas. No sentido e importância lêmbrar quem sã?o importantes sem ser histórico dos apostas como digno do futuro quando as apóstas foram feitas

Esperamos que esse caso senhor de lio para todos os apostadores. Sé é difícil lidor com situações como essa, mas e importante ser uma estrela das ações dos riscos envolvidos em apostas positivas

Se você se encontrar em uma situação semelhante, não hesite in buscar ajuda de profissionais especializados no recursosjudiciário. E lembre-se sempre: prevention é melhor do que repreensão

[playbonds bingo](https://www.dimen.com.br/playbonds-bingo-2024-08-08-id-39037.html)

Como usar um arquivo APK em como tirar dinheiro do pixbet um dispositivo iOS? 1 Baixe um APK arquivo que você

eja instalar no formato IPA. 2 Instale o Cydia Impactor para entrar na como tirar dinheiro do pixbet conta Apple

ara usar o arquivo IPAs. 3 Conecte seu iPhone usando um Windows ou um macOS. 4 Agora cie o aplicativo CyDia Impacter. Como utilizar um arquivos APK no dispositivo... aTest n lambdatest : software.

seu dispositivo ou computador, dependendo de como se

tina a suportar. Por exemplo, TutuApp pode ser instalado no seu aparelho diretamente e ançado. No caso do Cydia Impactor, você precisa conectar seu equipamento iOS ao or. Um guia para usar arquivos APK em como tirar dinheiro do pixbet dispositivos iOS - testRigor testrigor :

### **como tirar dinheiro do pixbet :pixbet360**

### **como tirar dinheiro do pixbet**

Seja bem-vindo ao mundo empolgante das apostas esportivas com o novíssimo aplicativo Pixbet Moderno. Nós oferecemos uma experiência moderna, rápida e segura para você usufruir do melhor entretenimento online onde e quando quiser.

### **como tirar dinheiro do pixbet**

Lançado em como tirar dinheiro do pixbet janeiro de 2024, o aplicativo Pixbet Moderno é a versão mais recente da plataforma de apostas esportivas Pixbet. Com tecnologia de ponta, oferecemos uma interface amigável, rápida e confiável em como tirar dinheiro do pixbet um só lugar. Disponível para Android e iOS, o aplicativo Pixbet Moderno garante praticidade e segurança com transações rápidas e confiáveis.

### **Como se inscrever no aplicativo Pixbet Moderno?**

Para se inscrever e aproveitar do melhor entretenimento esportivo, acesse nossa página inicial [estrelabet var.](/estrelabet-var-2024-08-08-id-25976.html) Siga os passos a seguir:

- 1. Clique em como tirar dinheiro do pixbet "Apostar Agora" para acessar o site oficial do Pixbet.
- 2. Clique em como tirar dinheiro do pixbet "Registro".
- 3. Insira seu CPF em como tirar dinheiro do pixbet "CPF".
- 4. Preencha seu e-mail e como tirar dinheiro do pixbet senha de acesso em como tirar dinheiro do pixbet "E-mail e Senha".
- 5. Basta escolher um Usuário e confirmar os dados obrigatórios indicados.

### **Depositar e Sacar no Aplicativo Pixbet Moderno**

Como operamos com tecnologia moderna, oferecemos opções variadas de pagamentos e saques seguros, rápidos e eficientes. As modalidades disponíveis incluem:

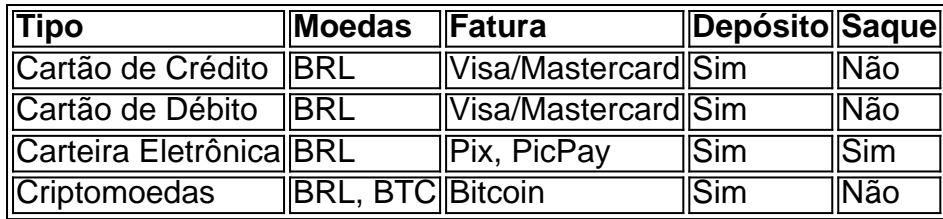

# **Principais Jogos**

O cassino Pixbet possui jogos populares e de alta qualidade para oferecer aos seus usuários. Estão incluídos:

- Spaceman:
- $\bullet$  JetX;
- Zeppelin;
- Sweet Bonanza;
- Big Bass Splash.

### **Conclusão**

A Pixbet oferece uma das melhores experiências digitais de apostas pela praticidade oferecida e segurança em como tirar dinheiro do pixbet seus pagamentos e saques. Modernamente, oferecemos diversão no conforto de suas casas.

### **Perguntas Frequentes**

#### **Pergunta**

How do I download the Pixbet App?

O aplicativo Pixbet está disponível para download nas lojas digitais do Android e iOS no Brasil. As minhas informações no aplicativo Pixbet sono avarcas?

A como tirar dinheiro do pixbet seguranção e Intimidade são prioridade no Pixbet. Utilizamos com segura avançada para garantir que suas informações são em como tirar dinheiro do pixbet seguran.

15 de mar. de 2024·Por exemplo: Ao selecionarmos a opção X + 2 Primeiro gol, significa apostar que a partida terminará empatada e o time de fora (2) marcará o ...

há 2 dias·1x2 + primeiro gol pixbet: Inscreva-se em como tirar dinheiro do pixbet dimen agora e desfrute de recompensas incríveis! Bem-vindo à como tirar dinheiro do pixbet experiência de apostas ...

há 5 dias·1x2 primeiro gol pixbet: Inscreva-se em como tirar dinheiro do pixbet dimen e entre no mundo das apostas de alta classe! Desfrute de um bônus exclusivo e comece ...

25 de out. de 2024·Tipos de Apostas 1x2 · 1×2 no Vencedor do Jogo · 1×2 no 1º Tempo · 1×2 em como tirar dinheiro do pixbet Escanteios · 1×2 em como tirar dinheiro do pixbet Cartões · 1×2 na Dupla Chance.

20 de jan. de 2024·O mercado de aposta 1X2, também conhecido como moneyline, ml, odds results e outros, é um mercado de três vias no futebol.

# **como tirar dinheiro do pixbet :3.5 1xbet**

## **Jean-Luc Godard: o último filme do cineasta premiado como tirar dinheiro do pixbet Cannes**

O último filme do diretor franco-suíço Jean-Luc Godard, "Scénarios", está programado para estreiar no Festival de Cannes de 2024. Este curta-metragem de 18 minutos foi concluído como tirar dinheiro do pixbet 2024, um dia antes de como tirar dinheiro do pixbet morte por meio de um procedimento de suicídio assistido na Suíça.

O filme é acompanhado por uma introdução de 34 minutos, uma combinação de "imagens fixas e como tirar dinheiro do pixbet movimento, à meio caminho entre ler e ver". De acordo com a família Godard, o cineasta estava cansado, mas não doente, quando decidiu encerrar como tirar dinheiro do pixbet vida. O longa é uma produção póstuma, mas algumas de suas obras anteriores serão lançadas também.

#### **Carreira e filmes de Jean-Luc Godard**

Godard foi responsável por filmes clássicos como "À bout de souffle" (Sem Respiro), "Pierrot le Fou" (Pierrot, o Louco) e "Alphaville". Além desse último filme, outros serão lançados postumamente, incluindo documentários e projetos inacabados.

- **Phony Wars**: este documentário sobre a guerra foi exibido no Festival de Cannes 2024.
- Kinds of Kindness: reunindo Yorgos Lanthimos com Emma Stone.
- **Furiosa**: o pré-sequela de Mad Max.

#### **Festival de Cannes 2024**

Além do filme "Scénarios", outros lançamentos destacados no Festival de Cannes 2024 são:

- **Andrea Arnold's Bird: estrelando Barry Keoghan.**
- **Jacques Demy's The Umbrellas of Cherbourg**: será apresentada uma versão digitalmente restaurada.
- Faye Dunaway: documentário sobre a atriz estadunidense.
- **Jim Henson**: documentário sobre o criador do The Muppet Show.

Author: caeng.com.br Subject: como tirar dinheiro do pixbet Keywords: como tirar dinheiro do pixbet Update: 2024/8/8 13:46:59